**Pool Icons Crack**

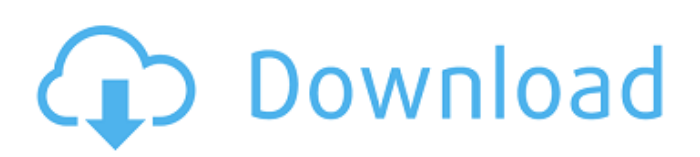

### **Pool Icons Crack+ Free Download**

There are several notification systems out there. Which one you need depends on the phone you have. In this application, you can easily create a notification system using Pool Icons Cracked Accounts. Supported devices: 1. Samsung 2. HTC 3. LG 4. Sony 5. Nokia 6. Motorola 7. Apple 8. Windows Mobile Features: ? Create and manage your own Pool Icons Free Download ? [You can create] a Cracked Pool Icons With Keygen which can update contents in order to keep you safe from danger ? You can select type of Pool Icons Serial Key according to your need For more details and how to use Pool Icons For Windows 10 Crack, please read the detail tutorial which will be provided with the app. Free for non-commercial use. Note: For detailed information and how to use Pool Icons, please see the application's details page. For Android 4.0 and later, you can search "auto-playing image-streamer" at Google Play store or Amazon Appstore. (Hi, this is HTC) \* iTunes is a registered trademark of Apple Inc., registered in the U.S. and other countries. \* Google Play is a registered trademark of Google Inc. \* Amazon is a registered trademark of Amazon.com, Inc. 5. powdered ice cream card Coded by Hieu Tanh (thousands of breads will fall down) \* iTunes is a registered trademark of Apple Inc., registered in the U.S. and other countries. \* Google Play is a registered trademark of Google Inc. \* Amazon is a registered trademark of Amazon.com, Inc. 6. index Vietnamese Watermelon Pink lemonade Bottle \* iTunes is a registered trademark of Apple Inc., registered in the U.S. and other countries. \* Google Play is a registered trademark of Google Inc. \* Amazon is a registered trademark of Amazon.com, Inc. 7. cute cute Nailed it! Actually, no more bubble wrap, so the box is not so cute anymore. \* iTunes is a registered trademark of Apple Inc., registered in the U.S. and other countries. \* Google Play is a registered trademark of Google Inc. \* Amazon is a registered trademark of Amazon.com, Inc. 8. Purple Purple Lilac Prune \* iTunes

# **Pool Icons Crack + [Mac/Win]**

The icons are pool, server, email (colon), clock, battery, and desktop. You can download at: see also: Read more...Q: Latex help: border not appearing outside margins Basically I have the following MWE. \documentclass[border=10pt]{standalone} \usepackage[svgnames]{xcolor} \usepackage{standalone} ewenvironment{comment}[2]{% \VerbArrow[#1]{} \fboxrule=0pt \fboxsep=0pt \small \color{gray!70} \begin{minipage}[t]{.5\textwidth} {#2}% \end{minipage} }{% \end{minipage} } \begin{document} \begin{comment} XXXXXXXXXXXXXXXXXXX \end{comment} \end{document} Which produces the following output. But when I uncomment the following line \fboxsep=0pt I get the output I expect, which is I want to achieve the second one, where there is no border across the top of the minipage. A: \fboxsep is generally used to set the distance between the vertical rules of a frame (the vertical "bars" of a layout), and the frame itself. The box is usually itself made of a single vertical rule, so it doesn't need \fboxrule set. In your case you are using a vertical rule as the frame, and the \fboxsep is setting the distance between the frame and the vertical rule, not between the frame and the box. You can see this by changing the \fboxrule (which is not used anywhere in your example, as there is no frame) from 0pt to say \fboxrule=5pt: \ b7e8fdf5c8

## **Pool Icons Product Key**

- The left-most icon is the main Icons used by the Keyboard Window and can be replaced by using the IcoMoon icon resolvers. - The central icon has 3 versions, 2 horizontal and 1 vertical (below). - The right-most icon has 4 versions, 3 horizontal and 1 vertical. - All of the icons are named by number and size (1x1, 2x2, 3x3 and 4x4, so you can still have different sized versions of the icons, if you want). - All of the icons are placed into 4 different sets, as below. All of the sets have the same colour scheme. - The sets are named: - set 01, all the icons from 1x1 to 4x4 in size and placed in the same order as in the left-most panel. It is the default set. - set 02, the same as above but a different order, placing the 1x1 icon first. - set 03, the same as above but a different order, placing the 2x2 icon first. - set 04, the same as above but a different order, placing the 3x3 icon first. - set 05, the same as above but a different order, placing the 4x4 icon first. Well what's that? No more limited spacing on the right side of the screen?! Is that good? That's not a problem. The FlexiSpacePanel app will do it's best to fill the screen no matter what the size, but at times it can't. For example, if you add a new screen and want it to always be 5 screens across, but you are only able to have 4 screens in total, the FlexiSpace will stretch the 4th to fit, then stretch the screen vertically to fill the space. If you still don't want to use FlexiSpace, then you can change the Screen Width to whatever you want, or you can even just have the screens in a row and you can use as much space as you want (sometimes that is easier to use, as it is easier to use your hands to drag the screen around - well, I'm just saying...) This gallery contains 6 PCX files. There are a total of 37 images in this gallery. The file size of all the files is under 20 MB. (9.56 MB for the zip file - 6 of the.PCX files are under 10

#### **What's New in the?**

Icons created with Adobe Photoshop. They are free to use for non-commercial purposes. License: GPL 3.0 Animated GIFs (12) Animals for Icons This is an collection of 12 Animals built with Adobe Photoshop. The files were saved as GIFs. The most use ones: An apple with a worm crawling out of it A squirrel sipping a coffee A dog barking A woman surfing a beach An old man watching TV A horse dying from an arrow A man playing piano A sleeping bear A woman brushing her hair A mouse under a mouse trap A lion hunting A man jumping rope Funny Icons LOL Icons Funny icons... usually misspelled. :) Funny Icons Funny Icons is a collection of 15 assorted funny icons. The funny icon set is a collection of funny emojis, wacky fonts, and crazy illustrations made with Photoshop. The funny icon set is a collection of funny icons... Usually misspelled. :) All icons are free. Animation Icons Animations are a collection of icons designed for web pages Animation Icons Animation Icons is a collection of 7 animations designed to use on web sites and your application UI's. Animated GIFs Animated GIFs is a collection of 10 Animated GIFs. The animated icons are designed to be placed on any website. Animated Icons Animated Icons is a collection of 20 animated icons designed for web pages. Examples These icons are often featured as part of a sample kit that we have designed a theme around. Examples Examples is a collection of 24 vectors that can be combined for a single design. Cold Fusion Icons Cold Fusion Icons is a collection of 12 Adobe Cold Fusion icons, included with the Fusion 3 Theme, which comes with the ColdFusion 1 plugin for the server-side programming language. Examples Examples is a set of vector icons (12) used in a set of themes based on the ColdFusion programming language. This set includes a 3D icon, a static 'back' icon, a close icon, and 5 interchangeable rounded icons, designed with Photoshop and exported at 72 dpi. Examples Examples is a set of 40 vector images designed to be used in webpages

## **System Requirements:**

Movies on PC are optimized for optimal playback on your computer system, but are playable on most systems. Minimum requirements are recommended for best possible performance and should be considered before purchasing. See below for minimum system requirements and recommended system requirements. Minimum: OS: Windows 7 Processor: Intel Core 2 Duo 2.6 GHz / AMD Athlon II X2 2.7 GHz / AMD Phenom X3 550 2.0 GHz Memory: 2 GB RAM Video: Intel GMA X4500 2 GB / AMD RADE

<https://inmueblesencolombia.com/?p=61960> <http://togetherwearegrand.com/?p=36042> <https://delicatica.ru/2022/07/04/free-mp3-splitter-crack-full-version-free-download-x64-2022/> <http://nineteeneightzero.com/labeldirect-for-toshiba-crack-serial-key-free-latest-2022/> <https://studiolegalefiorucci.it/wp-content/uploads/friysob.pdf> <https://fuerzasparavivir.com/wp-content/uploads/2022/07/JoyToKey.pdf> <https://wakelet.com/wake/nIdnnSPIR1TBG2qGyX6hT> <https://abckidsclub.pl/qiling-disk-master-server-crack-download/> <https://www.cameraitacina.com/en/system/files/webform/feedback/nagiwalk960.pdf> <https://joyfuljourneyresources.net/wp-content/uploads/2022/07/chesile.pdf> [http://resto-immo.ch/wp-content/uploads/2022/07/Pomodoro\\_Timer\\_UWP.pdf](http://resto-immo.ch/wp-content/uploads/2022/07/Pomodoro_Timer_UWP.pdf) <https://caspianer.com/wp-content/uploads/2022/07/nayfayn.pdf> <http://mentalismminds.com/red-eye-remover-pro-torrent-activation-code-download-2022/> <https://umtsohor.com/wp-content/uploads/2022/07/strlat.pdf> <https://mydreamfinances.com/index.php/2022/07/04/nfront-password-filter-mac-win/> [https://waappitalk.com/upload/files/2022/07/wTpetwCY79D7sXCAq28N\\_04\\_a9d0ed2ea02539fa14cfd](https://waappitalk.com/upload/files/2022/07/wTpetwCY79D7sXCAq28N_04_a9d0ed2ea02539fa14cfdd6c4da6eb2f_file.pdf) [d6c4da6eb2f\\_file.pdf](https://waappitalk.com/upload/files/2022/07/wTpetwCY79D7sXCAq28N_04_a9d0ed2ea02539fa14cfdd6c4da6eb2f_file.pdf) [https://portalnix.com/quick-gallery-for-dreamweaver-crack-free-registration-code-win-mac](https://portalnix.com/quick-gallery-for-dreamweaver-crack-free-registration-code-win-mac-updated-2022/)[updated-2022/](https://portalnix.com/quick-gallery-for-dreamweaver-crack-free-registration-code-win-mac-updated-2022/) <https://www.chemfreecarpetcleaning.com/gmail-reader-crack/> <https://brightsun.co/force-shutdown-with-full-keygen-for-pc/> <https://thecryptobee.com/securitygateway-for-exchange-smtp-9-2-2-crack-free/>